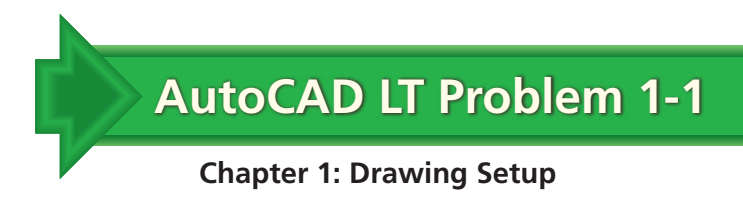

## **Rectangle with Text**

Create the rectangle shown below using the LINE command. Change the text font to romans.shx. Then use the DTEXT command to add the text to the center of the rectangle.

THIS IS A RECTANGLE

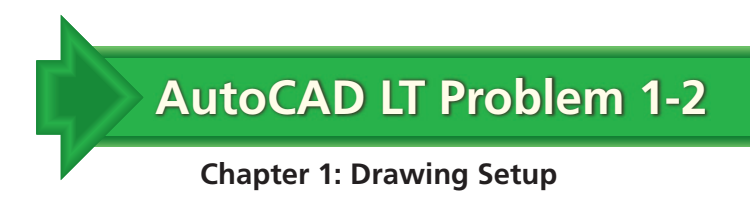

## **Note Template**

Create a drawing to be used as a note template. Make it any size you think would be useful. Use your name instead of "A. Student."

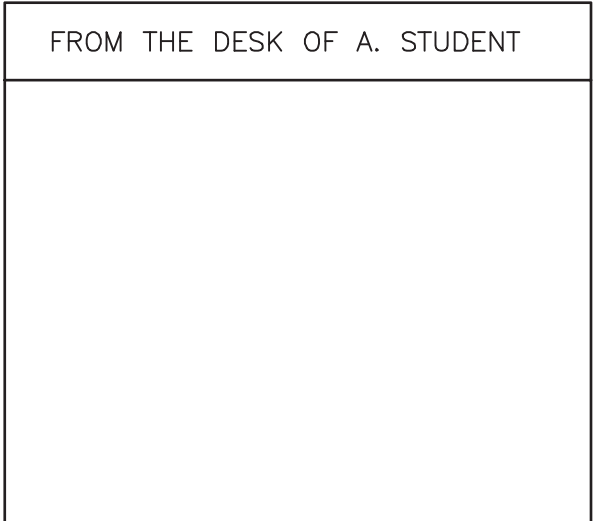

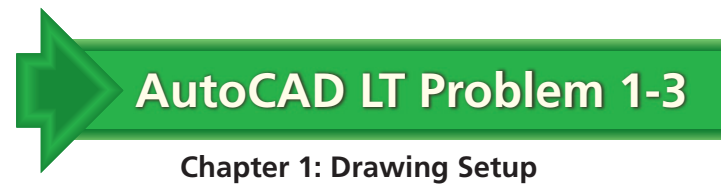

## **Offset Rectangles**

Create a  $6'' \times 3''$  rectangle using the LINE command. Then use OFFSET to create a series of three additional rectangles. Set up the OFFSET command to make each rectangle .25" smaller than the previous rectangle. Clean up the edges using the TRIM and EXTEND commands.

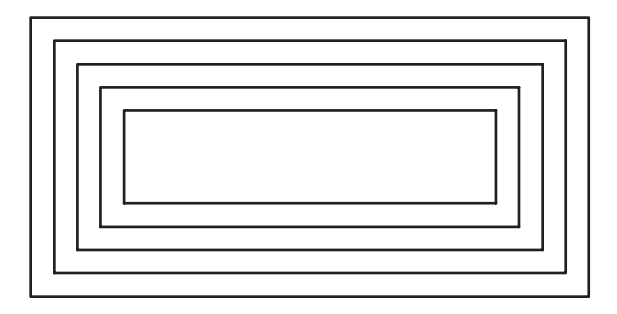